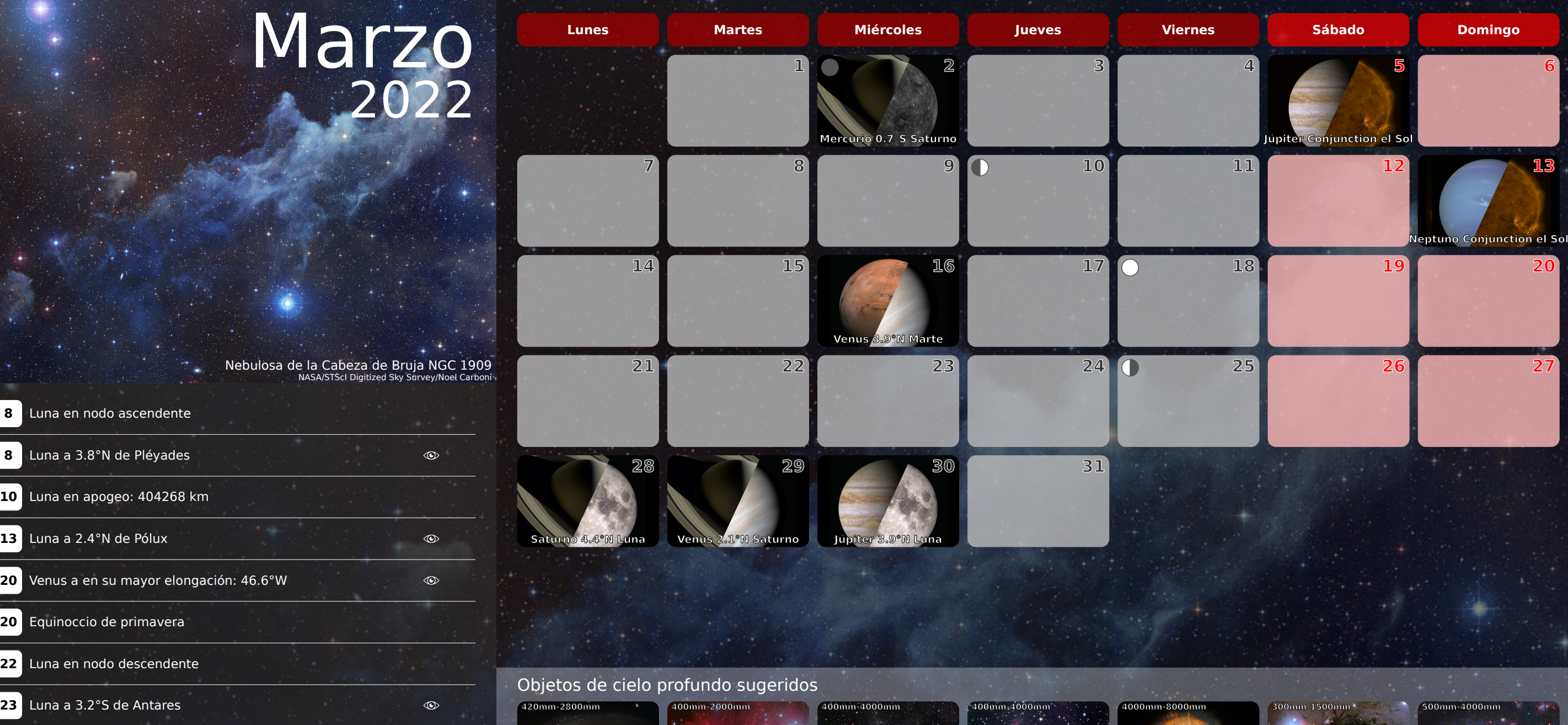

**23** Luna en perigeo: 369764 km

**8** Lu

₩.

**22** L

**23** 

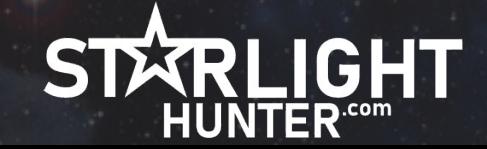

**Galaxia de Bode**

**1000mm-4000mm**

**1000mm-4000mm**

**Galaxia Remolino**

**Galaxia del Girasol**

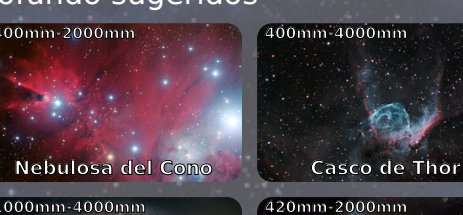

**Galaxia del Molinete**

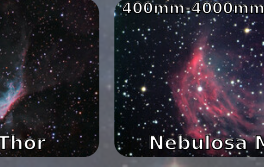

**750mm-4000mm**

**Galaxia del Cigarro**

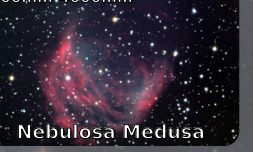

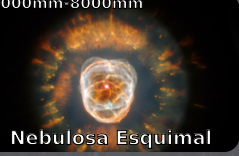

**750mm-4000mm**

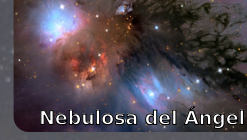

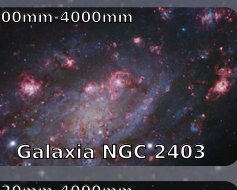

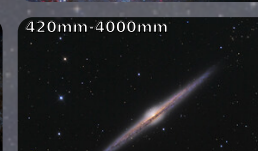

**Galaxia del Sombrero Galaxia NGC 3521** **Galaxia de la Aguja**

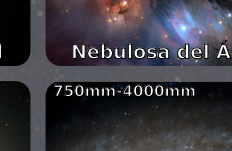

# **Créditos**

## **Galaxia de Bode M81**

https://commons.wikimedia.org/wiki/File:Messier\_81\_HST.jpg NASA, ESA and the Hubble Heritage Team (STScI/AURA) Public domain

## **Nebulosa del Cono y Cúmulo Árbol Navideño**

https://en.wikipedia.org/wiki/NGC\_2264#/media/File:NGC\_2264\_by\_ESO.jpg ESO/Igor Chekalin CC-BY-4.0

## **El Casco de Thor**

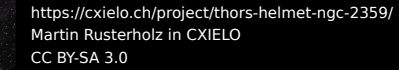

## **Nebulosa Medusa**

https://en.wikipedia.org/wiki/Medusa\_Nebula#/media/File:Medusa\_nebula.jpg Jschulman555 CC BY 3.0

## **Nebulosa Esquimal**

https://esahubble.org/images/heic9910a/ NASA, ESA, Andrew Fruchter (STScI), and the ERO team (STScI + ST-ECF) Public Domain

## **Nebulosa del Ángel**

https://commons.wikimedia.org/wiki/File:NGC2170\_Nebula\_from\_the\_Mount\_Lemmon\_SkyCenter\_Schulman\_Telescope\_courtesy\_Adam\_Block.jpg Adam Block/Mount Lemmon SkyCenter/University of Arizona CC BY-SA 4.0

## **Galaxia Espiral NGC 2403**

https://commons.wikimedia.org/wiki/File:NGC2403-Subaru-HST-L.jpg Image Data - Subaru Telescope (NAOJ), Hubble Legacy Archive; Processing - Robert Gendler CC BY-SA 4.0

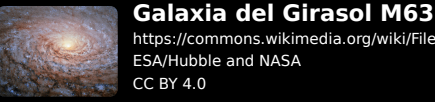

#### https://commons.wikimedia.org/wiki/File:A\_galactic\_sunflower.jpg ESA/Hubble and NASA

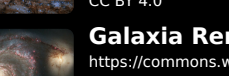

## **Galaxia Remolino M51**

https://commons.wikimedia.org/wiki/File:Messier51.jpg NASA, ESA, S. Beckwith (STScI), and The Hubble Heritage Team STScI/AURA) CC BY 4.0

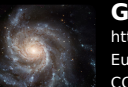

## **Galaxia del Molinete M101**

https://commons.wikimedia.org/wiki/File:M101\_hires\_STScI-PRC2006-10a.jpg European Space Agency and NASA CC BY 4.0

## **Galaxia del Cigarro M82**

https://commons.wikimedia.org/wiki/File:M82\_HST\_ACS\_2006-14-a-large\_web.jpg NASA, ESA, and The Hubble Heritage Team (STScI/AURA) Public Domain

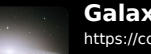

## **Galaxia del Sombrero M104** https://commons.wikimedia.org/wiki/File:M104\_ngc4594\_sombrero\_galaxy\_hi-res.jpg

NASA/ESA and The Hubble Heritage Team (STScI/AURA) Public Domain

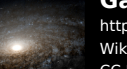

### **Galaxia Espiral NGC 3521** https://commons.wikimedia.org/wiki/File:Ngc3521-hst-R814GB450.jpg

Wikimedia commons CC BY-SA 3.0

**Galaxia de la Aguja NGC 4565** https://commons.wikimedia.org/wiki/File:Needle\_Galaxy\_4565.jpeg Ken Crawford CC BY-SA 3.0

Todas las imágenes en este calendario son propiedad de sus respectivos dueños y han sido utilizadas o con su permiso o respetando la licencia de uso de las mismas. ---

Las imágenes de Mercurio, Venus, Marte, Jupiter, Saturno, Neptuno, Urano y Luna han sido obtenidas de los posters del Solar System and Beyond Poster Set desde https://solarsystem.nasa.gov/resources/925/solar-system-and-beyond-poster-set/ ---

La imagen del sol se ha obtenido del Solar Dynamics Observatory https://sdo.gsfc.nasa.gov/ ---

Si por alguna razón, es usted el propietario de alguna de las imágenes utilizadas y desea que sean retiradas, por favor, póngase en contacto a través de cualquiera de los medios ofrecidos en la web StarlightHunter.com y atenderé su solicitud en cuanto sea recibida. ---

Los eventos mostrados en el calendario se especifican a nivel global, quedando por parte del usuario comprobar el horario y su visibilidad para su localización.

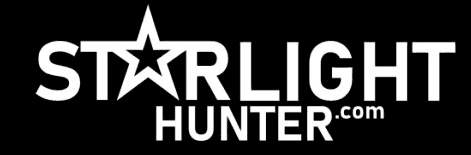